## Download free Photoshop CC 2015 Version 17 Full Version Keygen For (LifeTime) {{ updAte }} 2023

Cracking Adobe Photoshop is fairly straightforward and can be done. First, you'll need to download a program called a keygen. This is a program that will generate a valid serial number for you, so that you can activate the full version of the software without having to pay for it. After the keygen is downloaded, run it and generate a valid serial number. Then, launch Adobe Photoshop and enter the serial number. You should now have a fully functional version of the software. Just remember, cracking software is illegal and punishable by law, so use it at your own risk.

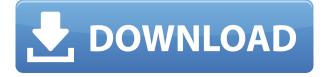

The latest version of Lightroom is version 5.0. Lightroom is still free for small business owners such as photographers, graphic designers, or even company owners who want a simple, effective, and feature-rich photo management solution. It doesn't get much better than this. The free version works great for most projects. On the Pro level, you can save your workflow, letting you quickly go back to previous projects. However, an Upgrade License is required to use the latest features in a non-trial mode. Regardless of what level you get, Lightroom is an extremely powerful program. If you have any experience at all, you should be able to use Lightroom. It's so easy to use. You can work on multiple projects and easily toggle back into any project. The program is designed so that you can quickly share your work with friends and family without creating a mess of files. Lightroom can even work in batch mode and will automatically process images from an entire folder. The program is pretty easy to use and allows you to work on multiple projects or folders. Version 5.0 of Lightroom is stable and offers the latest workflow tools. If you take good photos, then you'll want to use Lightroom. (Image Credits: Adelle Waldman) Lightroom 5 adds a number of new features and workflow options. The program is stable and easy to use. If you don't like what photo apps allow you to do, don't use them. If you like what Lightroom does, you'll want to use it.

## Download free Photoshop CC 2015 Version 17Hacked Windows x32/64 2022

But feel free to explore Photoshop on your own -- we'll be around if you have any questions. Remember, Photoshop is a tool for producing high-quality results, not just visualizing your ideas. You'll learn what that means as you go. So go play and have fun. In this article, I will tell you some great things about Adobe Photoshop CS5 and may even show you some tips you can use. I might also teach you a trick or two for processing RAW photography into a great photo. Of course, if you have had any Photoshop tutoring in the past it is always a good idea to review all the features available. With Adobe Photoshop, you can create stunning photo layouts, edit your photos, draw tutorials, animate, too. When you are in the right shooting mode, you can even create some truly amazing images! To start, uncheck the "Save as Default" or "Save In Default" option on the menu bar where you normally see the "File" option. That should clear any settings you have set for certain file types. Now you can start to navigate the software like you normally would, but in all the text fields (such as layer names), you won't have any preset settings. If you're not used to working in Photoshop to the point of familiarity, take it easy at

first by choosing to create a new project and/or open an existing project. This tutorial will also work if you're working on multiple images at once. Shape tools, painting a pattern, elliptical curves, straight lines, and lots of other options help you improve your photographs. Photoshop CS5 is full of innovative ways to transform an ordinary image into something extraordinary! e3d0a04c9c

## Download Photoshop CC 2015 Version 17License Keygen With Key 2022

Nowadays, Photoshop is the world's best print software. Photoshop has the ability to preserve your work in the successive versions, the ability to access Ghost images, the ability to work as an expert PDF creator, the ability to efficiently convert images to video, the ability to convert images to 3D. "Go for it" with Photoshop. At first, it was intended to be Microsoft PowerPoint for Mac, but true Mac users have been trying to use it ever since Powerpoint for Mac first hit the market. When it comes to graphics design, for example, InDesign is used by the design community for its epub generation functionality; unfortunately, InDesign has a steep learning curve. America Mac Genius said that InDesign is the Mac version of Windows Adobe Document Cloud enables you to access your content across devices in one place. Adobe Document Cloud enhances your on-the-go productivity with a collection of cloud features that make it easy to build and edit documents as you share them with others. With Adobe Document Cloud, you have everything you need to create and share documents, photos, and other media from within a browser, on your computer, on your phone, and on any cloudconnected device. Adobe Photoshop is now a cloud application, providing added convenience and flexibility when collaborating or sharing content with others. In addition to allowing for seamless sharing and collaboration of files across devices, Adobe Photoshop also provides centralized access to all personal, company, and Creative Cloud projects. It also offers an option to create a bridge to the classic desktop version.

pc photoshop app download softfamous photoshop app download for laptop adobe photoshop free download 5.0 full version adobe photoshop app download 7.0 photoshop free full version download for pc photoshop free full version download photoshop free filter download photoshop free free download 7.0 photoshop free full version download photoshop free for windows 7 download

New in 2020, Adobe Photoshop is now ready for the new year using new features that help you edit color from any position on the image. You can also reuse images to quickly create new, individual frames, or create multi-page background images that work together to create full-page layouts. We're super excited for Adobe's upcoming release of Photoshop to enhance your creativity with its new features. This release, which will be available starting January 5th, will include

several creative photo enhancements and a new modern design interface. In 2020, what do you want to be your most influential website? What does that even mean? If you're a talented designer, this is your time to shine! We've gathered together some quick tips and tricks to help you make your website as creative and cool as you want it to be. Why you should design a very cool website! A website is the first point of contact for your visitors. If your website is not appealing, it will not be well-received by your visitors. It's not hard to attract visitors. Each page on a website should help it to appear more appealing than a competitor's website. This is an ambitious goal for many designers. It is a dream of every designer to create something beautiful. What if I told you that you can make a website look beautiful with just a few clicks? It can seem impossible, but it's not! Designer Nikita Sadovnik's online portfolio shows us a pretty amazing use of PSD's, and an approach that you can use in your own website.

Among its most popular features, Adobe Photoshop Elements for Mac works well with multiple layers. Transparency is handled well by letting you create a transparent brush and then paint with it on top of images. The program also lets you rotate and zoom images as well as copy and paste elements. Adobe Photoshop has become a staple of home and professional users alike. There's Photoshop, and then there's Adobe Photoshop. But with Photoshop Elements for Mac for macOS, you can enjoy the beauty of the tools that allow you to touch up images, while still giving you the basic tools you need to get started. What you need to download is the Adobe Photoshop Elements for Mac and install it on your Mac. It also works with iPads, iPhones and other tablets. Select the folder which you wish to install as the location for Photoshop Elements for Mac. "These new innovations mean only one thing: if you're going to your next creative summit, bring your laptop, your tablet, and your phone, because Adobe will be on the scene," said David Glance, director, Adobe Creative Cloud. "With features like Share for Review, which allows you to complete a project directly in Photoshop, and smart object support for non-Photoshop users, we're ready to take on more." The new webbased sharing experience, Share for Review, can be used to collaborate on global projects, tasks, or topics. It allows users to collaboratively manage multiple Windows, the ability to access Photoshop and other applications in the cloud from all devices, and to secure their work once completed. Share for Review is available starting today in Creative Cloud desktop applications as well as Photoshop, and will be coming to the Photoshop mobile application in the near future.

https://soundcloud.com/dikodihaliwan/audaces-vestuario-pt-br-crack-50 https://soundcloud.com/cercnontmyra1974/nsx2-ps2-emulator-ver-008-with-bioszip https://soundcloud.com/kyosmorasbio1973/focusrite-scarlett-plugin-suite-crack https://soundcloud.com/alekseyuv0sam/adobe-audition-15-full-crack-free-download https://soundcloud.com/culecamarujan/diablo-iii-v1029991-client-server-emulator-revolt https://soundcloud.com/kabaoukrilov8/cst-studio-suite-crack-download https://soundcloud.com/kimhafewinf1977/2020-kitchen-design-dongle-crack

Photoshop also has a new integrated "Like" button to your favorite images. The Like button will appear on any page where you are currently facing is a picture. When you tap or click on it, the Like button will automatically set small "Like" icon on the picture, this will show all your friends that you appreciate that picture. "Photoshop Elements" and "Photoshop Express" applications are not part of the Creative Cloud offering, but are part of the Creative Suite. They use a similar user interface as non-cloud (up to CS6) software, with the exception of the "New" and "History" tabs. You can also access any panel, palette, or tool through the File menu by pressing "P". The "[]" menu remains an option when opening many panels if you wish to close them. Photoshop is a powerful and popular onewindow solution. Photoshop's user interface is highly customizable, since it can be changed in many ways. There are many keyboard shortcuts to help you work quickly and easily. You can save your preferences for a better Photoshop experience and adapt to changing needs! Get relevant feedback with the Quick Fix feature, which allows you to identify "errors" and "suggestions". You can see what features are similar to yours, or any software tool commonly used in your particular field of activity. ADOBE BRUSH INSPIRATION : Inspire yourself with the Brushes you see in an Artist's work on Behance. Very useful when you are looking for an artistic tip, try out a few brushes.

Among the new features debuting in the one-year--ago update were features for creating photo collages, which now let you click or drag images on your desktop to add them to a live collage and then use a variety of options—up to five—to decide how to display them, how you want to arrange them, and how you want to edit them. For example, you could remove a background from an image but then print the object as a photo-quality 3D model. Over the two-year period leading up to Elements 12, Instant Communicator provided instant-responding email, instant messaging, and video conferencing, as well as control over your documents and files. Instant Communicator lets you choose whether you want to host your files on Documents Cloud Drive or FTP Service, which can provide more control over access and security than is possible with Adobe's Connect. Moreover, you can communicate with other people, by using Instant Communicator's tools to host, upload, or transfer documents, photos, music, audio, notes, and more. Instant

Communicator also lets you interact with documents through the software's new Document Viewer experience. Not new in Elements, User-Created Artboards let you drag and drop your artwork within layouts of your choosing, and there's a new tool that lets you insert three or more artboards into one document. And even better, new artboard layers let you use different artists' work on the same project, as it doesn't matter where your art is placed on the page.